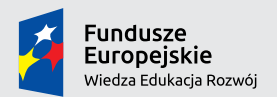

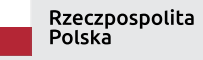

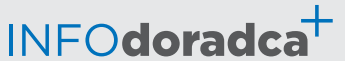

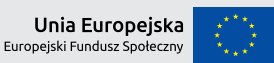

Publikacja współfinansowana ze środków Unii Europejskiej w ramach Europejskiego Funduszu Społecznego

**Rozwijanie, uzupełnianie i aktualizacja informacji o zawodach oraz jej upowszechnianie za pomocą nowoczesnych narzędzi komunikacji – INFODORADCA+**

# INFORMACJA O ZAWODZIE

**Traser** (722207)

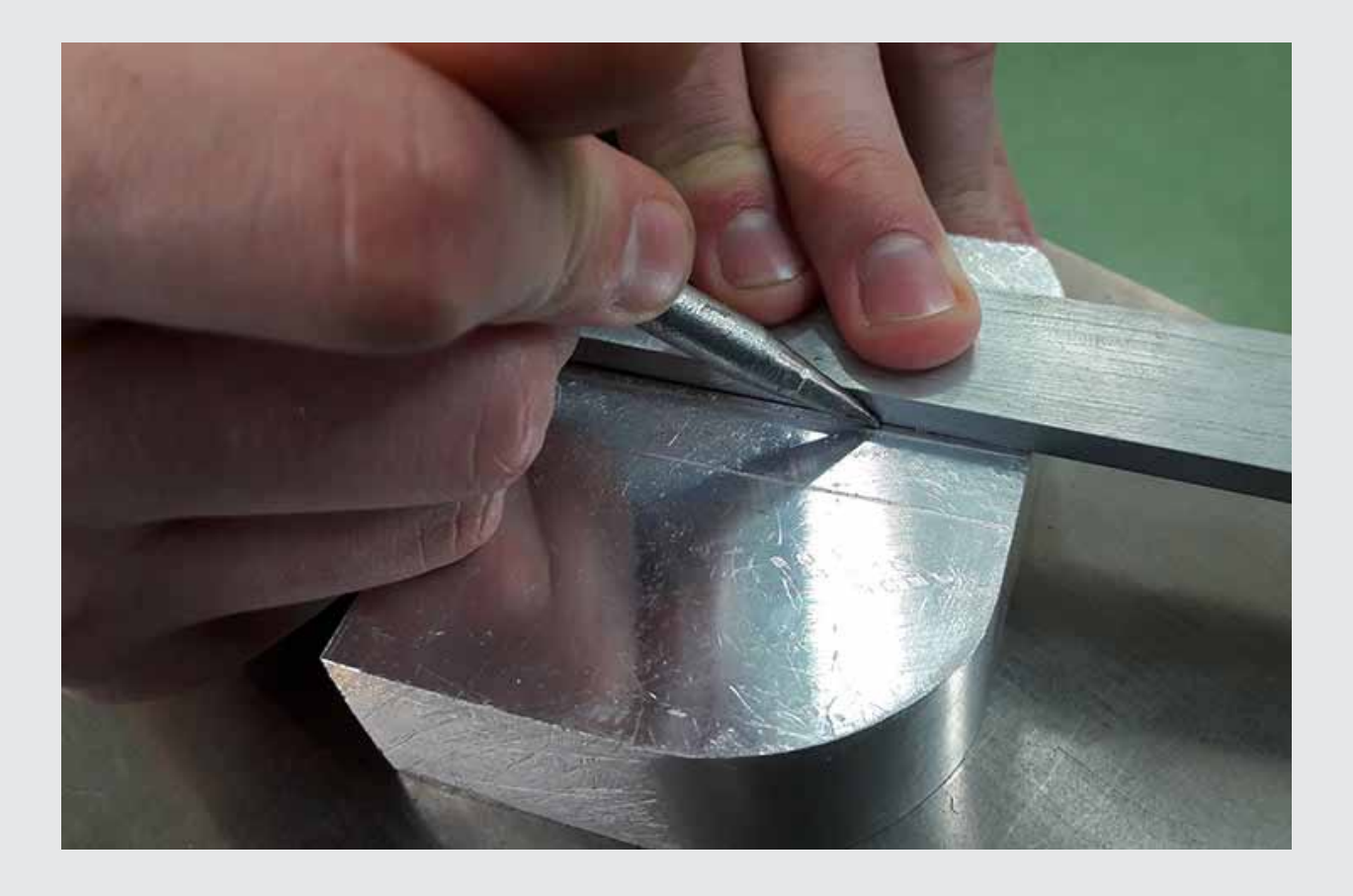

Ślusarze i pokrewni

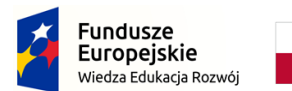

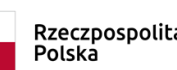

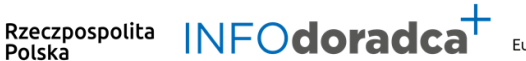

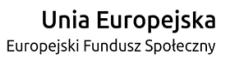

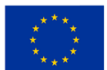

#### **Rozwijanie, uzupełnianie i aktualizacja informacji o zawodach oraz jej rozpowszechnianie za pomocą nowoczesnych narzędzi komunikacji – INFODORADCA+**

Projekt jest współfinansowany ze środków Unii Europejskiej w ramach Europejskiego Funduszu Społecznego

# INFORMACJA O ZAWODZIE

**Traser** (722207)

## Ślusarze i pokrewni

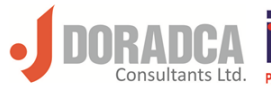

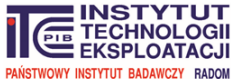

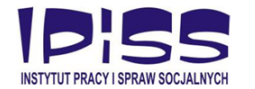

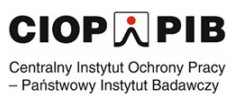

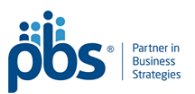

#### **Ministerstwo Rodziny, Pracy i Polityki Społecznej, Departament Rynku Pracy**

Publikacja opracowana w ramach projektu **Rozwijanie, uzupełnianie i aktualizacja informacji o zawodach oraz jej upowszechnianie za pomocą nowoczesnych narzędzi komunikacji – INFODORADCA+**

Program Operacyjny Wiedza Edukacja Rozwój, Oś priorytetowa II Efektywne polityki publiczne dla rynku pracy, gospodarki i edukacji, Działanie 2.4 Modernizacja publicznych i niepublicznych służb zatrudnienia oraz lepsze dostosowanie ich do potrzeb rynku pracy

PROJEKT NR: POWR.02.04.00-00-0060/16-00

#### **Partnerzy projektu INFODORADCA+:**

- DORADCA Consultants Ltd Sp. z o.o., Gdynia
- Instytut Technologii Eksploatacji Państwowy Instytut Badawczy, Radom
- Instytut Pracy i Spraw Socjalnych, Warszawa
- Centralny Instytut Ochrony Pracy Państwowy Instytut Badawczy, Warszawa
- PBS Sp. z o.o., Sopot

#### **INFORMACJA O ZAWODZIE**

**Traser (722207)**

© Ministerstwo Rodziny, Pracy i Polityki Społecznej, Departament Rynku Pracy, Warszawa 2018

**Kopiowanie i rozpowszechnianie w całości lub w części dozwolone wyłącznie za podaniem źródła.**

ISBN 978-83-7789-495-8 [698]

Publikacja bezpłatna

Zdjęcie na okładce wykonane przez zespół ekspercki.

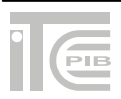

## **SPIS TREŚCI**

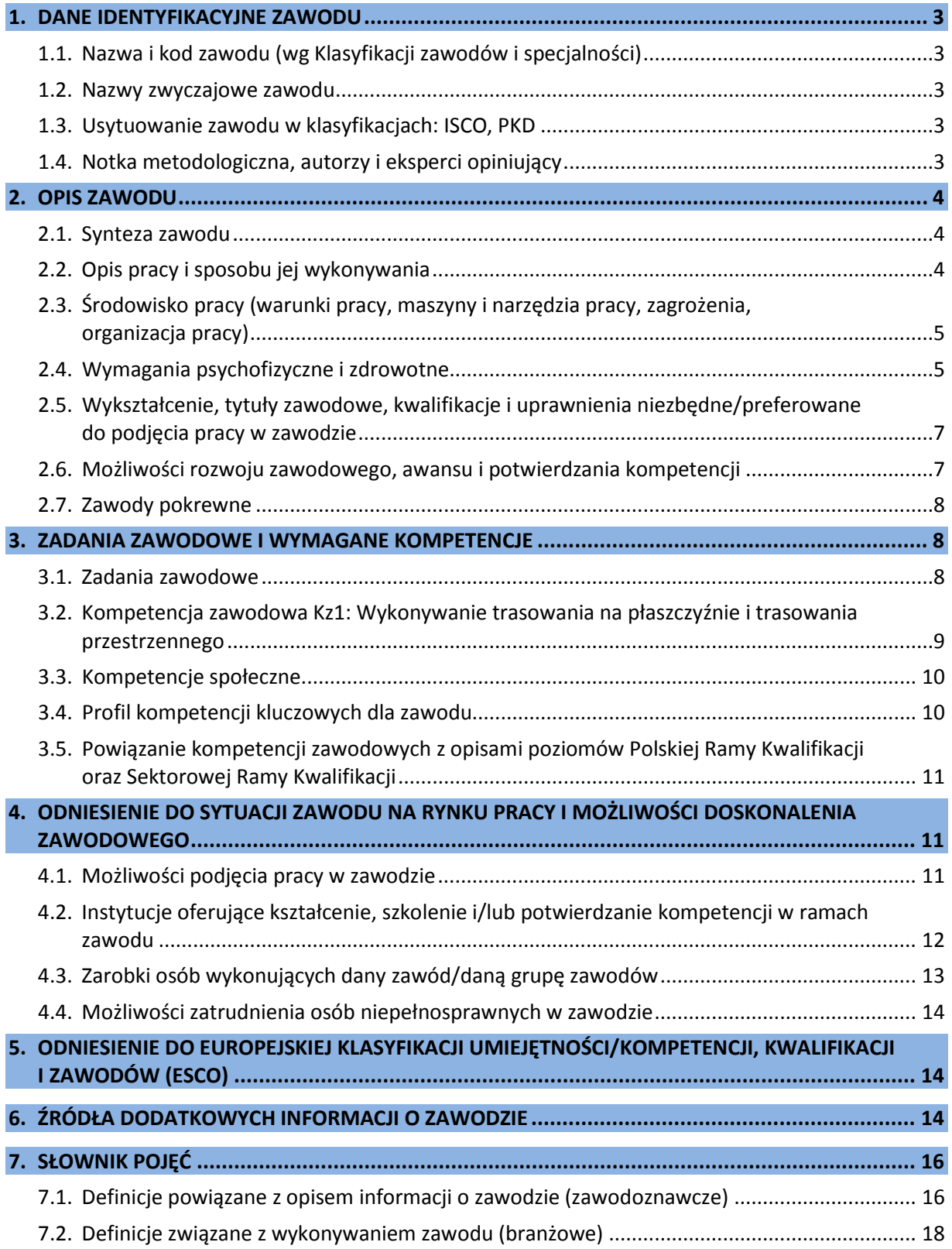

## <span id="page-4-0"></span>**1. DANE IDENTYFIKACYJNE ZAWODU**

### <span id="page-4-1"></span>**1.1. Nazwa i kod zawodu (wg Klasyfikacji zawodów i specjalności)**

#### <span id="page-4-2"></span>**Traser 722207**

#### **1.2. Nazwy zwyczajowe zawodu**

- Kreślarz.
- Traser kadłubowy.
- Traser konstrukcji stalowych.
- Traser matryc.
- Traser metalu.

#### <span id="page-4-3"></span>**1.3. Usytuowanie zawodu w klasyfikacjach: ISCO, PKD**

W Międzynarodowym Standardzie Klasyfikacji Zawodów ISCO-08 odpowiada grupie:

• 7222 Toolmakers and related workers.

Według Polskiej Klasyfikacji Działalności (PKD 2007):

• C – Przetwórstwo przemysłowe.

#### <span id="page-4-4"></span>**1.4. Notka metodologiczna, autorzy i eksperci opiniujący**

#### **Notka metodologiczna**

Opis informacji o zawodzie opracowano na podstawie:

- analizy źródeł (akty prawne, klasyfikacje krajowe, międzynarodowe) oraz źródeł internetowych,
- analizy opisu zawodu zamieszczonego w wyszukiwarce opisów zawodów na Wortalu Publicznych Służb Zatrudnienia,
- badań ankietowych prowadzonych w projekcie INFODORADCA+ w październiku 2018 r.,
- zebranych opinii od recenzentów, członków panelu ewaluacyjnego oraz zespołu ds. walidacji i jakości informacji o zawodach.

#### **Autorzy i eksperci opiniujący**

#### *Zespół Ekspercki:*

- Janusz Figurski ekspert niezależny, Warszawa.
- Stanisław Popis ekspert niezależny, Radom.
- Joanna Tomczyńska Instytut Technologii Eksploatacji PIB, Radom.

#### *Zespół ds. walidacji i jakości informacji o zawodzie:*

- Dorota Koprowska Instytut Technologii Eksploatacji PIB, Radom.
- Tomasz Sułkowski Instytut Technologii Eksploatacji PIB, Radom.
- Krzysztof Symela Instytut Technologii Eksploatacji PIB, Radom.
- Ireneusz Woźniak Instytut Technologii Eksploatacji PIB, Radom.

#### *Recenzenci:*

- Marek Olsza Zespół Szkół Technicznych, Mikołów.
- Jarosław Buczyński Jastrzębska Spółka Węglowa S.A., Jastrzębie Zdrój.

#### *Panel ewaluacyjny – przedstawiciele partnerów społecznych:*

- Artur Kowalski Centrum Kształcenia Praktycznego, Pleszew.
- Dominik Kozik Stowarzyszenie Inżynierów i Techników Mechaników Polskich, oddział w Rzeszowie.

#### **Data (rok) opracowania opisu informacji o zawodzie: 2018 r.**

#### **WAŻNE:**

W tekście opisu informacji o zawodzie występują podkreślenia wybranych określeń wraz z indeksem górnym, który wskazuje numer definicji w słowniku branżowym w punkcie 7.2.

## <span id="page-5-0"></span>**2. OPIS ZAWODU**

#### <span id="page-5-1"></span>**2.1. Synteza zawodu**

**Traser** kreśli na powierzchniach półproduktów poddawanych obróbce ręcznej lub maszynowej linie i punkty, według których będzie wykonywana obróbka.

#### <span id="page-5-2"></span>**2.2. Opis pracy i sposobu jej wykonywania**

#### *Opis pracy*

**Traser** nanosi na powierzchnie półproduktów<sup>9</sup> linie traserskie (kresy) za pomocą narzędzi i przyrządów traserskich<sup>11</sup>. Półproduktami tymi mogą być np. <u>modele odlewnicze<sup>4</sup>, odkuwki</u><sup>7</sup>, korpusy maszyn<sup>1</sup> i urządzeń, elementy z blach przeznaczone do łączenia z innymi elementami. Podstawą do naniesienia linii traserskich jest dokumentacia technologiczna wyrobu, w szczególności rysunek wykonawczy<sup>12</sup> wyrobu.

Traser przygotowuje proces trasowania. Konserwuje i wykonuje naprawy przyrządów traserskich oraz wzorników traserskich<sup>18</sup>. Współpracuje z pracownikami wykonującymi obróbkę trasowanych półproduktów w zakresie wyjaśniania warunków poprawnego wykonania obróbki, na podstawie naniesionych linii traserskich<sup>2</sup>. Swoją pracę traser wykonuje, przestrzegając standardy jakości oraz stosując zasady bezpieczeństwa i ergonomii pracy.

#### **WAŻNE:**

**Traser** powinien wykonywać swoją pracę z dużą starannością i dokładnością, ponieważ precyzyjne naniesienie linii traserskich na powierzchnie obrabianego półproduktu ma duży wpływ na dokładność obróbki oraz jakość wykonanych wyrobów.

#### *Sposoby wykonywania pracy*

Wykonywanie pracy w zawodzie **traser** polega na:

- − analizowaniu rysunków wykonawczych wyrobów,
- − dobieraniu materiałów, przyrządów i narzędzi wykorzystywanych podczas wykonywania trasowania,
- − przygotowywaniu półproduktów przeznaczonych do trasowania (oczyszczeniu, wyrównaniu, pomalowaniu farbą lub tuszem traserskim<sup>16</sup> powierzchni, na których będą kreślone linie traserskie),
- − nanoszeniu linii traserskich,
- − transportowaniu i składowaniu półproduktów, na których naniesiono linie traserskie,
- − kontrolowaniu przebiegu procesu trasowania.

*Więcej szczegółowych informacji znajduje się w sekcjach: 3.1. Zadania zawodowe oraz 3.2. Kompetencja zawodowa.*

#### <span id="page-6-0"></span>**2.3. Środowisko pracy (warunki pracy, maszyny i narzędzia pracy, zagrożenia, organizacja pracy)**

#### *Warunki pracy*

Praca **trasera** odbywa się w halach produkcyjnych lub wydzielonych pomieszczeniach, odizolowanych od wpływu czynników atmosferycznych i dobrze oświetlonych. Praca może być wykonywana w pozycji stojącej lub siedzącej i może odbywać się w warunkach uciążliwych, związanych z oddziaływaniem:

- − hałasu,
- − monotonii pracy,
- − wymuszonej pozycji ciała,
- − przemieszczania dużych i ciężkich przedmiotów,
- − czynników chemicznych z farb i tuszy traserskich,
- − zmianowości wykonywania pracy.

*Więcej informacji znajduje się w sekcji: 4.1. Możliwości podjęcia pracy w zawodzie.*

#### *Wykorzystywane maszyny i narzędzia pracy*

**Traser** w działalności zawodowej wykorzystuje m.in.:

- − płytę traserską,
- − przyrządy podtrzymujące i ustawiające trasowane półwyroby (podstawki traserskie, traserskie listwy oporowe, uchwyty traserskie, skrzynki traserskie, <u>podzielnice</u><sup>8</sup>),
- − narzędzia traserskie (rysiki, punktaki, cyrkle traserskie, młotki, znaczniki, przenośniki traserskie<sup>10</sup>, mace traserskie<sup>3</sup>),
- − przyrządy i narzędzia pomiarowe (suwmiarki, mikrometry, wysokościomierze, przyrządy optyczne do określania położenia linii traserskich, poziomice, przymiary uniwersalne, szczelinomierze<sup>13</sup>, przenośniki, macki, kątomierze, kątowniki),
- − urządzenia do transportu półfabrykatów (podnośniki, wózki, wciągarki, wielokrążki).

#### *Organizacja pracy*

**Traser** w zależności od wielkości i specyfiki zakładu pracy, może pracować w systemie jednozmianowym lub wielozmianowym, w różnych godzinach pracy. Może wykonywać pracę samodzielnie lub w zespole. Praca trasera jest najczęściej nadzorowana.

#### *Zagrożenia mające wpływ na bezpieczeństwo pracy człowieka*

Podstawowymi zagrożeniami związanymi z wykonywaniem zawodu **traser** są:

- − wymuszona pozycja ciała,
- − przeciążenie układu ruchu,
- zapylenie,
- − unoszenie i przemieszczanie ciężkich przedmiotów,
- − ostre krawędzie trasowanych przedmiotów.

#### <span id="page-6-1"></span>**2.4. Wymagania psychofizyczne i zdrowotne**

#### *Wymagania psychofizyczne*

Dla pracownika wykonującego zawód **traser** ważne są:

w kategorii wymagań fizycznych

− sprawność układu mięśniowego,

- − sprawność układu kostno-stawowego,
- − sprawność narządu wzroku,
- − sprawność narządu słuchu,
- − sprawność narządu równowagi,
- − sprawność zmysłu dotyku;

w kategorii sprawności sensomotorycznych

- − koordynacja wzrokowo-ruchowa,
- − zręczność rąk,
- − zręczność palców,
- − ostrość wzroku,
- − ostrość słuchu,
- − czucie dotykowe,
- − spostrzegawczość,
- − wyobraźnia przestrzenna;

#### w kategorii sprawności i zdolności

- − zdolność koncentracji uwagi,
- − podzielność uwagi,
- − rozumowanie logiczne,
- − łatwość przerzucania się z jednej czynności na drugą,
- − uzdolnienia techniczne;

#### w kategorii cech osobowościowych

- − samodzielność,
- − samokontrola,
- − sumienność,
- − dokładność,
- − cierpliwość, wytrwałość,
- − komunikatywność,
- − gotowość do pracy w warunkach monotonnych,
- − gotowość pracy w szybkim tempie,
- − gotowość do współdziałania.

*Więcej informacji znajduje się w sekcjach***:** *3.3. Kompetencje społeczne; 3.4. Profil kompetencji kluczowych dla zawodu.*

#### *Wymagania zdrowotne*

Od **trasera** wymagany jest dobry ogólny stan zdrowia, sprawność fizyczna, dobry wzrok oraz koordynacja wzrokowo-ruchowa.

Do przeciwwskazań należy zaliczyć:

- − alergię i uczulenia,
- − choroby ograniczające ruchy rąk lub nóg, np. reumatyzm,
- − choroby powodujące zaburzenia świadomości,
- − choroby układu kostnego,
- − daltonizm,
- − dysfunkcje narządu słuchu, których nie można skorygować aparatem słuchowym,
- − omdlenia,
- − padaczkę,
- − upośledzenie umysłowe,
- − wady serca uniemożliwiające wykonywanie ciężkich prac fizycznych,
- − zaburzoną percepcję kształtów,
- − zawroty głowy.

#### **WAŻNE:**

O stanie zdrowia i ewentualnych przeciwwskazaniach do wykonywania zawodu orzeka lekarz medycyny pracy.

*Więcej informacji znajduje się w sekcji: 4.4. Możliwości zatrudnienia osób niepełnosprawnych w zawodzie.* 

#### <span id="page-8-0"></span>**2.5. Wykształcenie, tytuły zawodowe, kwalifikacje i uprawnienia niezbędne/preferowane do podjęcia pracy w zawodzie**

#### *Wykształcenie niezbędne do podjęcia pracy w zawodzie*

Do podjęcia pracy w zawodzie **traser** preferowane jest wykształcenie zawodowe na poziomie branżowej szkoły I stopnia (dawniej zasadnicza szkoła zawodowa) w zawodzie pokrewnym ślusarz lub rzemieślnicze przygotowanie zawodowe w tym zawodzie.

#### *Tytuły zawodowe, kwalifikacje i uprawnienia niezbędne/preferowane do podjęcia pracy w zawodzie*

Kwalifikacje w zawodzie **traser** można uzyskać w następujący sposób:

- − świadectwa czeladnicze i dyplomy mistrzowskie w pokrewnym zawodzie rzemieślniczym ślusarz, nadawane w ramach rzemieślniczego przygotowania zawodowego – po zdaniu egzaminu organizowanego przez Izby Rzemieślnicze,
- − dyplom potwierdzający kwalifikacje pełne w pokrewnym zawodzie szkolnym ślusarz – po zdaniu egzaminu organizowanego przez Okręgowe Komisje Egzaminacyjne,
- − świadectwo potwierdzające kwalifikację MG.20 Wykonywanie i naprawa elementów maszyn, urządzeń i narzędzi w zawodzie pokrewnym ślusarz – po ukończeniu kwalifikacyjnego kursu zawodowego i zdaniu egzaminu organizowanego przez Okręgowe Komisje Egzaminacyjne,
- − suplementy Europass (w języku polskim i angielskim) do ww. dokumentów na życzenie pracownika,
- − w wyniku przyuczenia do zawodu pracując na stanowisku trasera pod nadzorem doświadczonego pracownika oraz poprzez samokształcenie, a następnie zdanie egzaminu potwierdzającego kwalifikacje w zawodzie w trybie eksternistycznym.

Preferowane dodatkowe uprawnienia do podjęcia pracy w zawodzie traser:

- uprawnienia do pracy z wykorzystaniem dźwignic z poziomu "0",
- − uprawnienia do obsługi wózków widłowych.

*Więcej informacji znajduje się w sekcji: 4.2. Instytucje oferujące kształcenie, szkolenie i/lub potwierdzanie kompetencji w ramach zawodu.* 

#### <span id="page-8-1"></span>**2.6. Możliwości rozwoju zawodowego, awansu i potwierdzania kompetencji**

#### *Możliwości rozwoju zawodowego i awansu*

**Traser** może:

- − po uzyskaniu tytułu czeladnika rozpocząć pracę jako pracownik wykwalifikowany, a następnie po zdobyciu tytułu mistrza awansować na stanowisko mistrza, majstra lub brygadzisty,
- − po potwierdzeniu kwalifikacji MG.20 Wykonywanie i naprawa elementów maszyn, urządzeń i narzędzi w zawodzie pokrewnym ślusarz, uzyskać dyplom (jeśli posiada wykształcenie średnie) potwierdzający kwalifikacje w zawodzie technik mechanik, po potwierdzeniu kwalifikacji MG.44 Organizacja i nadzorowanie procesów produkcji maszyn i urządzeń,
- − po zdaniu matury i ukończeniu uczelni wyższej na kierunku np. mechanika i budowa maszyn, awansować na wyższe stanowiska kierownicze,
- − doskonalić własne kompetencje zawodowe w wyniku uczestniczenia w specjalistycznych kursach i szkoleniach z zakresu trasowania, organizowanych przez jednostki uprawnione do prowadzenia tego rodzaju szkoleń,
- − rozszerzać swoje kompetencje zawodowe poprzez kształcenie i/lub szkolenie w zawodach pokrewnych,
- założyć i prowadzić działalność gospodarczą np. w zakresie ślusarstwa.

Traser może także nabyć kompetencje kontrolera jakości <u>obróbki ręcznej<sup>6</sup> i obróbki maszynowej</u><sup>5</sup>.

#### *Możliwości potwierdzania kompetencji*

Obecnie (2018 r.) w zawodzie **traser** nie ma możliwości potwierdzania kompetencji zawodowych w edukacji formalnej.

Potwierdzanie kompetencji oferuje system nauki zawodu w rzemiośle, który umożliwia uzyskanie tytułu czeladnika, a następnie mistrza w zawodzie pokrewnym ślusarz. Dokumentami potwierdzającymi te tytuły są odpowiednio: świadectwo czeladnicze oraz dyplom mistrzowski.

Istnieje także możliwość uzyskania świadectwa potwierdzającego kwalifikacje w szkolnym zawodzie pokrewnym ślusarz – w zakresie kwalifikacji MG.20 Wykonywanie i naprawa elementów maszyn, urządzeń i narzędzi – po zdaniu egzaminu organizowanego przez Okręgowe Komisje Egzaminacyjne.

Odrębną drogą potwierdzenia ww. kwalifikacji jest tryb egzaminów eksternistycznych.

Uzyskanie uprawnień do użytkowania urządzeń dźwignicowych<sup>17</sup> potwierdza zaświadczenie (świadectwo) kwalifikacyjne wydane przez właściwą jednostkę Urzędu Dozoru Technicznego.

*Więcej informacji można uzyskać w Bazie Usług Rozwojowych [https://uslugirozwojowe.parp.gov.pl](https://uslugirozwojowe.parp.gov.pl/) oraz Zintegrowanym Rejestrze Kwalifikacji [https://rejestr.kwalifikacje.gov.pl](https://rejestr.kwalifikacje.gov.pl/)*

#### <span id="page-9-0"></span>**2.7. Zawody pokrewne**

Osoba zatrudniona w zawodzie **traser** może rozszerzać swoje kompetencje zawodowe w zawodach pokrewnych:

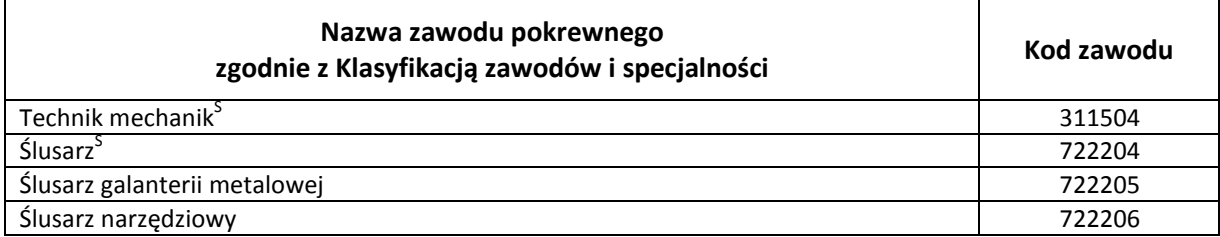

## <span id="page-9-1"></span>**3. ZADANIA ZAWODOWE I WYMAGANE KOMPETENCJE**

#### <span id="page-9-2"></span>**3.1. Zadania zawodowe**

Pracownik w zawodzie **traser** wykonuje różnorodne zadania, do których należą w szczególności:

- Z1 Przygotowywanie powierzchni półfabrykatów do trasowania.
- Z2 Ustawianie i mocowanie półfabrykatów w celu wykonania trasowania.
- Z3 Trasowanie zgodnie z rysunkami wykonawczymi półfabrykatów.
- Z4 Wykonywanie obsługi codziennej narzędzi i przyrządów traserskich.

#### <span id="page-10-0"></span>**3.2. Kompetencja zawodowa Kz1: Wykonywanie trasowania na płaszczyźnie i trasowania przestrzennego**

**Kompetencja zawodowa Kz1: Wykonywanie trasowania na płaszczyźnie i trasowania przestrzennego** obejmuje zestaw zadań zawodowych Z1, Z2, Z3, Z4, do realizacji których wymagane są odpowiednie zbiory wiedzy i umiejętności.

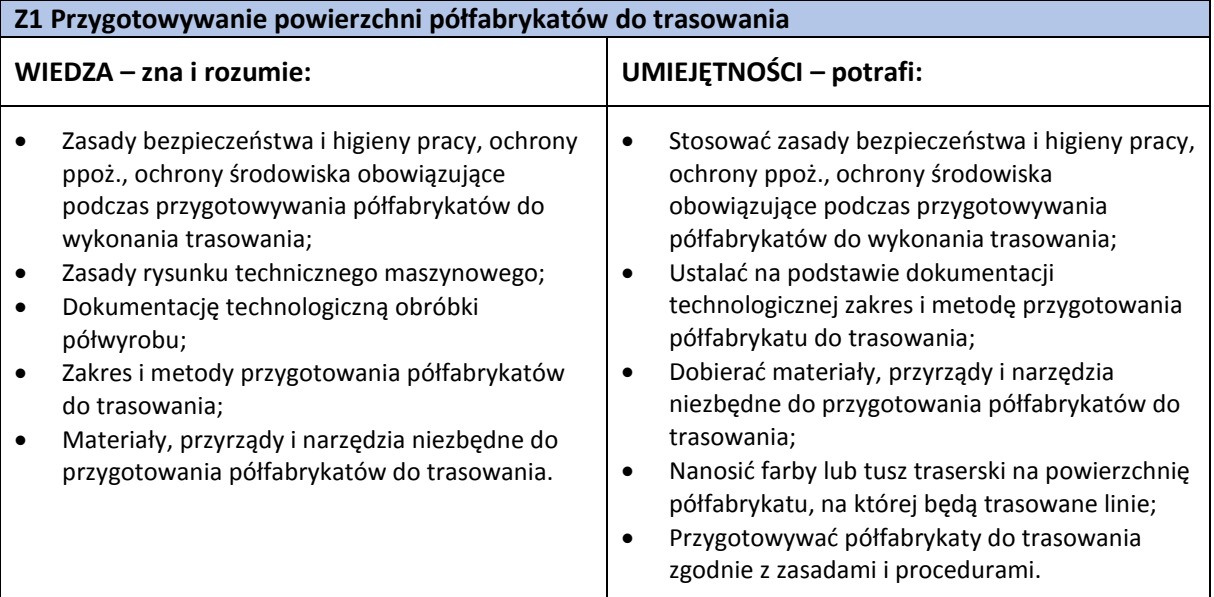

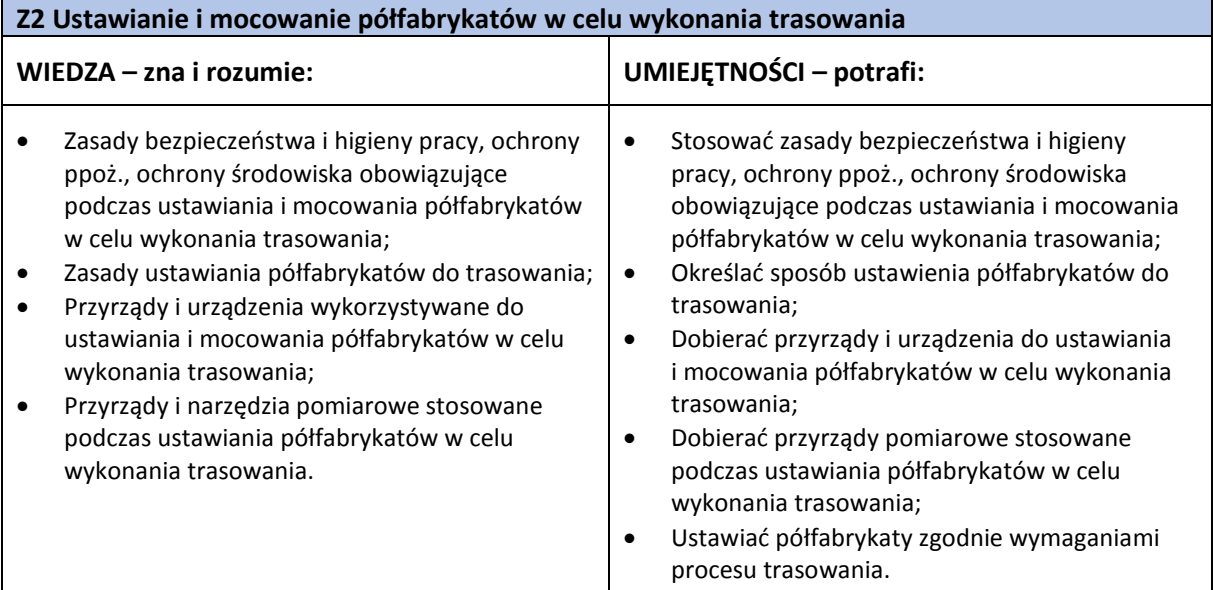

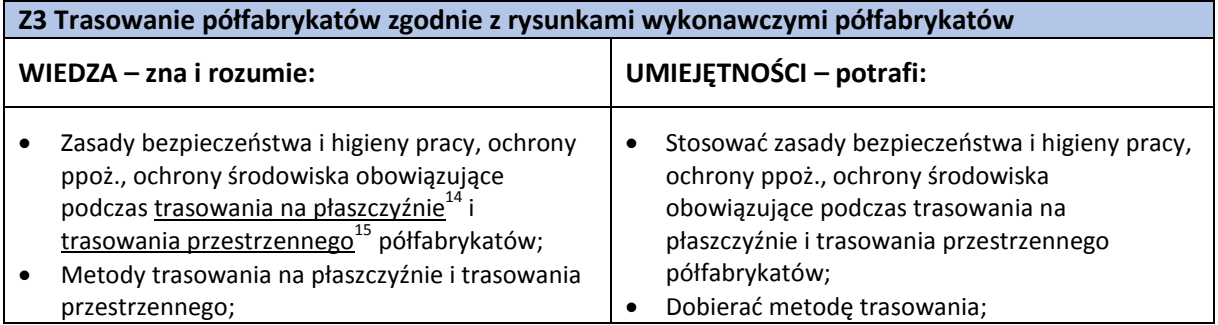

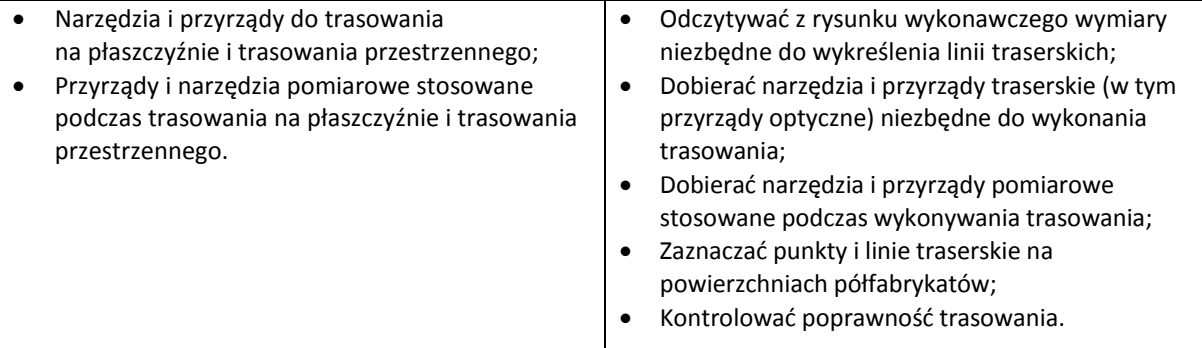

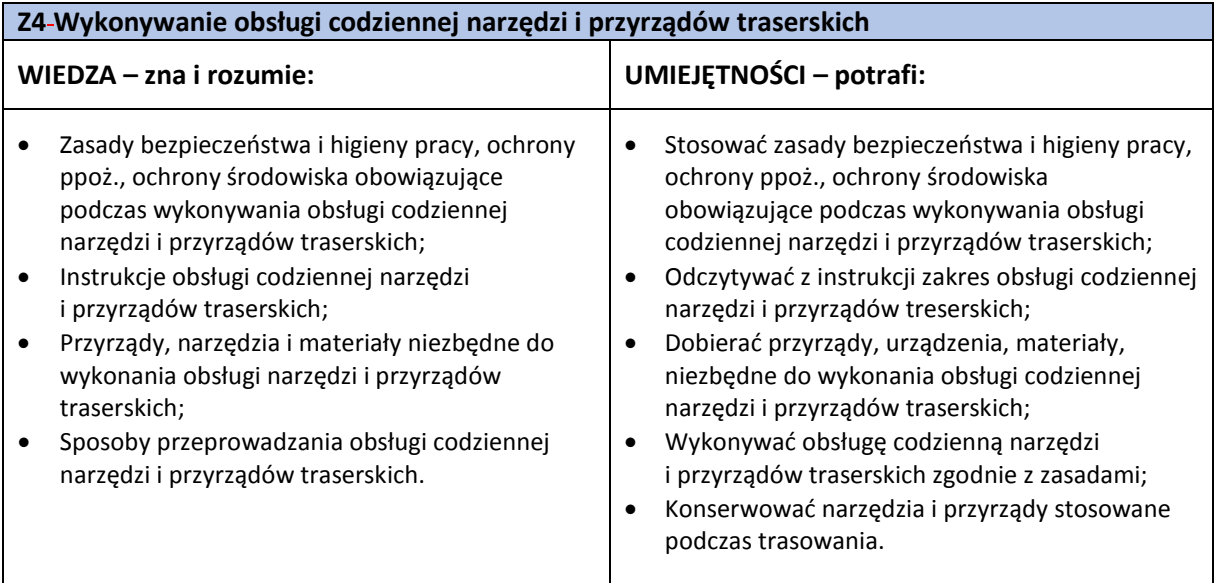

#### <span id="page-11-0"></span>**3.3. Kompetencje społeczne**

Pracownik w zawodzie **traser** powinien posiadać kompetencje społeczne niezbędne do prawidłowego i skutecznego wykonywania zadań zawodowych.

W szczególności pracownik jest gotów do:

- Ponoszenia odpowiedzialności za skutki wykonywanych działań oraz urządzenia, narzędzia i materiały wykorzystywane podczas wykonywania trasowania.
- Kierowania się zasadami zgodnymi z kulturą i etyką zawodową obowiązującymi na stanowisku pracy trasera.
- Podejmowania samodzielnego działania i współdziałania w zespole podczas wykonywania zadań zawodowych trasera.
- Sprawdzania jakości własnej pracy podczas wykonywania zadań zawodowych.
- Planowania i organizowania czasu przeznaczonego na wykonywanie zadań zawodowych trasera.
- Doskonalenia własnych kompetencji zawodowych w celu poprawy jakości i efektywności prac traserskich.
- Dbania o porządek na stanowisku pracy.

#### <span id="page-11-1"></span>**3.4. Profil kompetencji kluczowych dla zawodu**

Pracownik powinien posiadać zdolność właściwego wykonywania zadań zawodowych i predyspozycje do rozwoju zawodowego. Dlatego wymaga się od niego odpowiednich kompetencji kluczowych. Zostały one zilustrowane w formie profilu (rys. 1) ukazującego ważność kompetencji kluczowych dla zawodu **traser.**

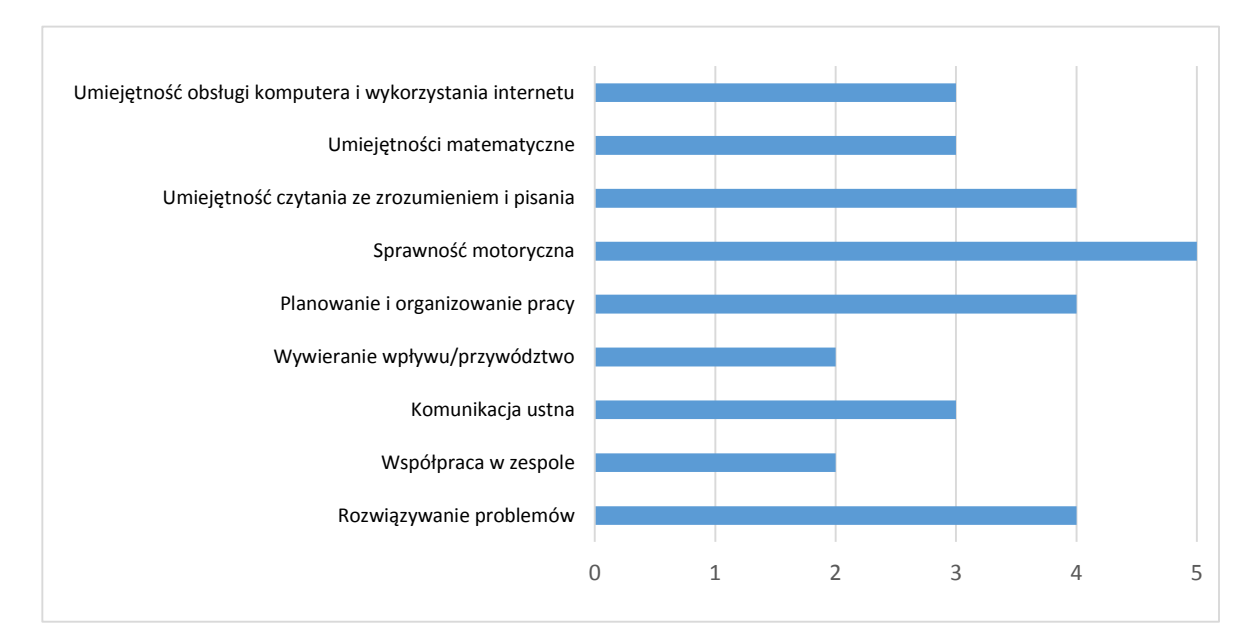

**Rys. 1.** Profil kompetencji kluczowych dla zawodu **traser** 

#### **Uwaga:**

Wykaz kompetencji kluczowych opracowano na podstawie wykazu stosowanego w Międzynarodowym Badaniu Kompetencji Osób Dorosłych − projekt PIAAC (OECD).

#### <span id="page-12-0"></span>**3.5. Powiązanie kompetencji zawodowych z opisami poziomów Polskiej Ramy Kwalifikacji oraz Sektorowej Ramy Kwalifikacji**

Kompetencje zawodowe pracownika w zawodzie **traser** nawiązują do opisów poziomów Polskiej Ramy Kwalifikacji.

Opis zawodu, zadań zawodowych i wymagań kompetencyjnych może stanowić materiał informacyjny dla przygotowania (lub aktualizacji) opisów kwalifikacji wprowadzanych do Zintegrowanego Systemu Kwalifikacji (ZSK). Więcej informacji:

- Zintegrowany System Kwalifikacji: [https://www.kwalifikacje.gov.pl](https://www.kwalifikacje.gov.pl/)
- − Zintegrowany Rejestr Kwalifikacji: [https://rejestr.kwalifikacje.gov.pl](https://rejestr.kwalifikacje.gov.pl/)

## <span id="page-12-1"></span>**4. ODNIESIENIE DO SYTUACJI ZAWODU NA RYNKU PRACY I MOŻLIWOŚCI DOSKONALENIA ZAWODOWEGO**

#### <span id="page-12-2"></span>**4.1. Możliwości podjęcia pracy w zawodzie**

**Traser** może podjąć pracę w:

- − modelarniach odlewniczych,
- − narzędziowniach,
- − odlewniach,
- − przedsiębiorstwach przemysłu maszynowego,
- − stoczniach budowy jednostek pływających oraz w stoczniach remontowych,
- − wytwórniach konstrukcji metalowych,
- − zakładach obróbki plastycznej,
- − zakładach ślusarskich,
- − zakładach naprawczych karoserii samochodowych,
- − zakładach wydobywczych i przeróbki kopalin.

#### **WAŻNE:**

Zachęcamy do sprawdzenia dostępnych ofert pracy w **Centralnej Bazie Ofert Pracy:** [http://oferty.praca.gov.pl](http://oferty.praca.gov.pl/)

Natomiast aktualizacje informacji o możliwościach zatrudnienia w zawodzie, przyszłe zapotrzebowanie na dany zawód na rynku pracy oraz dodatkowe informacje można uzyskać, korzystając z **polecanych źródeł danych**.

**Polecane źródła danych** [dostęp: 31.10.2018 ]: Ranking (monitoring) zawodów deficytowych i nadwyżkowych: [http://mz.praca.gov.pl](http://mz.praca.gov.pl/)

https://www.gov.pl/web/rodzina/zawody-deficytowe-zrownowazone-i-nadwyzkowe

Barometr zawodów: [https://barometrzawodow.pl](https://barometrzawodow.pl/)

Wojewódzkie obserwatoria rynku pracy: Mazowieckie – [http://obserwatorium.mazowsze.pl](http://obserwatorium.mazowsze.pl/) Małopolskie – [https://www.obserwatorium.malopolska.pl](https://www.obserwatorium.malopolska.pl/) Lubelskie – [http://lorp.wup.lublin.pl](http://lorp.wup.lublin.pl/) Regionalne Obserwatorium Rynku Pracy w Łodzi – [http://obserwatorium.wup.lodz.pl](http://obserwatorium.wup.lodz.pl/) Pomorskie – [http://www.porp.pl](http://www.porp.pl/) Opolskie – [http://www.obserwatorium.opole.pl](http://www.obserwatorium.opole.pl/) Wielkopolskie – [http://www.obserwatorium.wup.poznan.pl](http://www.obserwatorium.wup.poznan.pl/) Zachodniopomorskie – https://www.wup.pl/pl/dla-[instytucji/zachodniopomorskie](https://www.wup.pl/pl/dla-instytucji/zachodniopomorskie-obserwatorium-rynku-pracya/)-obserwatorium-rynku[pracya](https://www.wup.pl/pl/dla-instytucji/zachodniopomorskie-obserwatorium-rynku-pracya/) Podlaskie –[http://www.obserwatorium.up.podlasie.pl](http://www.obserwatorium.up.podlasie.pl/) Zielona Linia. Centrum Informacyjne Służb Zatrudnienia: [http://zielonalinia.gov.pl](http://zielonalinia.gov.pl/) Portal Prognozowanie Zatrudnienia: [www.prognozowaniezatrudnienia.pl](http://www.prognozowaniezatrudnienia.pl/) Portal EU Skills Panorama: <http://skillspanorama.cedefop.europa.eu/en> Europejski portal mobilności zawodowej EURES: [https://eures.praca.gov.pl](https://eures.praca.gov.pl/)

<span id="page-13-0"></span><https://ec.europa.eu/eures/public/pl/homepage>

#### **4.2. Instytucje oferujące kształcenie, szkolenie i/lub potwierdzanie kompetencji w ramach zawodu**

#### *Kształcenie*

Obecnie (2018 r.) w ramach systemu edukacji zawodowej w Polsce nie prowadzi się kształcenia w zawodzie **traser.**

System rzemieślniczego przygotowania zawodowego oferuje kształcenie w zawodzie pokrewnym ślusarz – egzamin potwierdzający kwalifikacje organizują Izby Rzemieślnicze.

Kompetencje przydatne do wykonywania zawodu ślusarz narzędziowy można również uzyskać w branżowej szkole I stopnia w zawodzie pokrewnym ślusarz w zakresie kwalifikacji MG.20 Wykonywanie i naprawa elementów maszyn, urządzeń i narzędzi.

Kwalifikacyjne kursy zawodowe (dla dorosłych) w zakresie ww. kwalifikacji mogą prowadzić:

- − publiczne szkoły prowadzące kształcenie zawodowe,
- − niepubliczne szkoły posiadające uprawnienia szkół publicznych, prowadzące kształcenie zawodowe,
- − publiczne i niepubliczne placówki kształcenia ustawicznego, placówki kształcenia praktycznego, ośrodki dokształcania i doskonalenia zawodowego,
- − instytucje rynku pracy prowadzące działalność edukacyjno-szkoleniową,
- − podmioty prowadzące działalność oświatową na podstawie ustawy Prawo przedsiębiorców.

Kompetencje właściwe dla ww. kwalifikacji potwierdzają Okręgowe Komisje Egzaminacyjne, po spełnieniu wymagań formalnych i zdaniu egzaminu (również w trybie eksternistycznym).

#### *Szkolenie*

Przedsiębiorstwa, w których wykonywane są procesy trasowania, organizują na własne potrzeby szkolenia przeznaczone dla pracowników w zawodzie **traser**.

Przykładowa tematyka kursów oferowanych na rynku usług szkoleniowych:

- − techniki komputerowe wspomagające trasowanie,
- − użytkowanie urządzeń dźwignicowych,
- − nowoczesne tendencje w procesach wykonywania pomiarów warsztatowych.

Z reguły organizatorzy tych szkoleń poświadczają uzyskane przez uczestników kompetencje stosownymi certyfikatami/zaświadczeniami.

#### **WAŻNE:**

Więcej informacji o instytucjach oferujących kształcenie, szkolenie i/lub walidację kompetencji w ramach zawodu można uzyskać, korzystając z **polecanych źródeł danych**.

**Polecane źródła danych** [dostęp: 31.10.2018]:

Szkolnictwo wyższe: [www.wybierzstudia.nauka.gov.pl](http://www.wybierzstudia.nauka.gov.pl/) Szkolnictwo zawodowe: https://www.ore.edu.pl/category/ksztalcenie-zawodowe-i-ustawiczne [http://doradztwo.ore.edu.pl/wybieram](http://doradztwo.ore.edu.pl/wybieram-zawod/)-zawod https://zrp.pl Szkolenia zawodowe: Rejestr Instytucji Szkoleniowych – <http://www.stor.praca.gov.pl/portal/#/ris> Baza Usług Rozwojowych – [https://uslugirozwojowe.parp.gov.pl](https://uslugirozwojowe.parp.gov.pl/) Inne źródła danych: Zintegrowany Rejestr Kwalifikacji – [https://rejestr.kwalifikacje.gov.pl](https://rejestr.kwalifikacje.gov.pl/) Bilans Kapitału Ludzkiego – [https://bkl.parp.gov.pl](https://bkl.parp.gov.pl/) Fundacja Rozwoju Systemu Edukacji – [http://www.frse.org.pl,](http://www.frse.org.pl/) [http://europass.org.pl](http://europass.org.pl/) Learning Opportunities and Qualifications in Europe – <https://ec.europa.eu/ploteus>

#### <span id="page-14-0"></span>**4.3. Zarobki osób wykonujących dany zawód/daną grupę**

**zawodów** Wynagrodzenie (2018 r.) osób pracujących w zawodzie **traser** zależne jest najczęściej od:

- − posiadanych kwalifikacji zawodowych,
- − doświadczenia zawodowego,
- − efektywności pracy,
- − zajmowanego stanowiska,
- − sytuacji na lokalnym rynku pracy,
- − rodzaju pracodawcy (zakład publiczny, prywatny, duży, mały, korporacja międzynarodowa itp.).

Średnie miesięczne wynagrodzenie brutto trasera w roku 2018 wynosiło około 2800 zł. Pracownicy z niewielkim doświadczeniem mogą liczyć na zarobki od około 2300 zł, natomiast osoby ze znaczącym doświadczeniem w zawodzie mogą liczyć na wynagrodzenia przekraczające 3300 zł brutto.

#### **WAŻNE:**

**Zarobki osób wykonujących dany zawód/grupę zawodów są orientacyjne i mogą szybko stracić aktualność.** Dlatego na bieżąco należy sprawdzać, jakie zarobki oferuje rynek pracy, korzystając z **polecanych źródeł danych.**

**Polecane źródła danych** [dostęp: 31.10.2018 ]: Wynagrodzenie w Polsce według danych GUS: [http://stat.gov.pl/obszary](http://stat.gov.pl/obszary-tematyczne/rynek-pracy/pracujacy-zatrudnieni-wynagrodzenia-koszty-pracy/)-tematyczne/rynek-pracy/pracujacy-zatrudnieni-wynagrodzenia-koszty-pracy

Przykładowe portale informujące o zarobkach:

<https://wynagrodzenia.pl/gus>

[https://wynagrodzenia.pl/kategoria/zarobki](https://wynagrodzenia.pl/kategoria/zarobki-na-stanowiskach-i-szczeblach)-na-stanowiskach-i-szczeblach

[https://sedlak.pl/raporty](https://sedlak.pl/raporty-placowe)-placowe

[https://zarobki.pracuj.pl](https://zarobki.pracuj.pl/)

[https://www.forbes.pl/ogolnopolskie](https://www.forbes.pl/ogolnopolskie-badanie-wynagrodzen)-badanie-wynagrodzen

<span id="page-15-0"></span>[https://www.kariera.pl/wynagrodzenia](https://www.kariera.pl/wynagrodzenia/)

#### **4.4. Możliwości zatrudnienia osób niepełnosprawnych w zawodzie**

W zawodzie **traser** możliwe jest zatrudnienie osób niepełnosprawnych.

Warunkiem niezbędnym jest identyfikacja indywidualnych barier i dostosowanie technicznych i organizacyjnych warunków środowiska oraz stanowiska pracy do potrzeb zatrudnienia osób z następującymi niepełnosprawnościami:

- − upośledzenie narządu ruchu zawód traser mogą wykonywać osoby z niewielką dysfunkcją kończyn dolnych, która nie wyklucza stania, schylania się, klękania i swobodnego poruszania się (05-R),
- − choroby narządu wzroku mogą pracować osoby z nieznaczną dysfunkcją narządu wzroku, która nie ogranicza zakresu pola widzenia oraz nie zaburza percepcji kształtów, a wada może być skorygowana za pomocą okularów (04-O),
- zaburzenia głosu, mowy i choroby słuchu mogą być zatrudniane osoby słabo słyszące, pod warunkiem zapewnienia im odpowiednich środków technicznych korygujących te zaburzenia oraz właściwego przygotowania stanowiska pracy (03-L).

#### **WAŻNE**:

Decyzja o zatrudnieniu osoby z jakimkolwiek rodzajem niepełnosprawności może być podjęta wyłącznie po indywidualnej konsultacji z lekarzem medycyny pracy.

## <span id="page-15-1"></span>**5. ODNIESIENIE DO EUROPEJSKIEJ KLASYFIKACJI UMIEJĘTNOŚCI/KOMPETENCJI, KWALIFIKACJII ZAWODÓW (ESCO)**

<span id="page-15-2"></span>Europejska klasyfikacja umiejętności/kompetencji, kwalifikacji i zawodów (European Skills/Competences, Qualifications and Occupations – ESCO) jest narzędziem łączącym rynek edukacji z rynkiem pracy. ESCO jest częścią strategii "Europa 2020". W klasyfikacji określono i uszeregowano umiejętności, kompetencje, kwalifikacje i zawody istotne dla unijnego rynku pracy oraz kształcenia i szkolenia. Tworzenie europejskiego rynku pracy, a w przyszłości wspólnego obszaru kształcenia ustawicznego wymaga, aby zdobywane przez jednostki umiejętności oraz kwalifikacje były zrozumiałe oraz łatwo porównywalne między krajami, a także – by promowały mobilność wśród pracowników.

Obecnie (2018 r.) klasyfikacja ESCO jest dostępna w 27 językach (w 24 językach UE, islandzkim, norweskim i arabskim) za pośrednictwem platformy ESCO: <https://ec.europa.eu/esco/portal/home>

Klasyfikacja ESCO została oparta na trzech filarach i pokazuje w sposób systematyczny relacje między nimi:

- **Zawody:** <https://ec.europa.eu/esco/portal/occupation>
- **Umiejętności/Kompetencje:** <https://ec.europa.eu/esco/portal/skill>
- **Kwalifikacje:** <https://ec.europa.eu/esco/portal/qualification>

## **6. ŹRÓDŁA DODATKOWYCH INFORMACJI O ZAWODZIE**

#### **Podstawowe regulacje prawne:**

Stan prawny na dzień: 31.10.2018 r.

- Ustawa z dnia 22 grudnia 2015 r. o Zintegrowanym Systemie Kwalifikacji (t.j. Dz. U. z 2017 r. poz. 986, z późn. zm.).
- Ustawa z dnia 20 kwietnia 2004 r. o promocji zatrudnienia i instytucjach rynku pracy (t.j. Dz. U. z 2018 r. poz. 1265 i 1149, z późn. zm.).
- Ustawa z dnia 22 marca 1989 r. o rzemiośle (t.j. Dz. U. z 2018 r. poz. 1267).
- Rozporządzenie Ministra Edukacji Narodowej z dnia 18 sierpnia 2017 r. w sprawie szczegółowych warunków i sposobu przeprowadzania egzaminu potwierdzającego kwalifikacje w zawodzie (Dz. U. poz. 1663).
- Rozporządzenie Ministerstwa Edukacji Narodowej z dnia 31 marca 2017 w sprawie podstawy programowej kształcenia z zawodach (Dz. U. poz. 860, z późn. zm.).
- Rozporządzenie Ministra Edukacji Narodowej z dnia 13 marca 2017 r. w sprawie klasyfikacji zawodów szkolnictwa zawodowego (Dz. U. poz. 622, z późn. zm.).
- Rozporządzenie Ministra Edukacji Narodowej z dnia 10 stycznia 2017 r. w sprawie egzaminu czeladniczego, egzaminu mistrzowskiego oraz egzaminu sprawdzającego, przeprowadzanych przez komisje egzaminacyjne izb rzemieślniczych (Dz. U. poz. 89, z późn. zm.).
- Rozporządzenie Ministra Edukacji Narodowej z dnia 13 kwietnia 2016 r. w sprawie charakterystyk drugiego stopnia Polskiej Ramy Kwalifikacji typowych dla kwalifikacji o charakterze zawodowym – poziomy 1–8 (Dz. U. poz. 537).
- Rozporządzenie Ministra Pracy i Polityki Społecznej z dnia 7 sierpnia 2014 r. w sprawie klasyfikacji zawodów i specjalności na potrzeby rynku pracy oraz zakresu jej stosowania (t.j. Dz. U. z 2018 r. poz. 227).
- Rozporządzenie Rady Ministrów z dnia 7 grudnia 2012 r. w sprawie rodzajów urządzeń technicznych podlegających dozorowi technicznemu (Dz. U. poz. 1468).
- Rozporządzenie Ministra Gospodarki z dnia 30 października 2002 r. w sprawie minimalnych wymagań dotyczących bezpieczeństwa i higieny pracy w zakresie użytkowania maszyn przez pracowników podczas pracy (Dz. U. Nr 191, poz. 1596, z późn. zm.).
- Rozporządzenie Ministra Gospodarki z dnia 18 lipca 2001 r. w sprawie trybu sprawdzania kwalifikacji wymaganych przy obsłudze i konserwacji urządzeń technicznych (Dz. U. Nr 79, poz. 849, z późn. zm.).
- Rozporządzenie Ministra Pracy i Polityki Socjalnej z dnia 26 września 1997 r. w sprawie ogólnych przepisów bezpieczeństwa i higieny pracy (t.j. Dz.U. z 2003 r. Nr 169, poz. 1650, z późn. zm.).

#### **Literatura branżowa:**

- Figurski J., Popis S.: Rysunek techniczny zawodowy. WSiP, Warszawa 2016.
- Figurski J., Popis S.: Wykonywanie elementów maszyn, urządzeń i narzędzi metodą obróbki ręcznej. WSiP, Warszawa 2015.
- Grzesik W.: Podstawy skrawania materiałów konstrukcyjnych. PWN, 2018.
- Legutko S.: Obsługa maszyn i urządzeń. WSiP, Warszawa 2013.
- Tuchliński R.: Ślusarstwo ogólne. KaBe, Krosno 2014.
- Zawora J.: Podstawy technologii maszyn. WSiP, Warszawa 2007.

**Zasoby internetowe** [dostęp: 31.10.2018]:

- Baza danych standardów kwalifikacji/kompetencji zawodowych i modułowych programów szkoleń: [ftp://kwalifikacje.praca.gov.pl](ftp://kwalifikacje.praca.gov.pl/)
- Informator o egzaminie potwierdzającym kwalifikacje w zawodzie Ślusarz 722204: https://www.cke.edu.pl/images/\_EGZAMIN\_ZAWODOWY/informatory/formula\_2017/722204.pdf
- Opis trasowania: [http://detalks.pl/trasowanie](http://detalks.pl/trasowanie-na-plaszczyznie)-na-plaszczyznie
- Obróbka metali: definicje: [https://metale.pl/wiedza/metale/obrobka](https://metale.pl/wiedza/metale/obrobka-metali-definicje)-metali-definicje
- Podstawowe informacje o trasowaniu: [https://portalnarzedzi.pl/artykul/akademia](https://portalnarzedzi.pl/artykul/akademia-slusarstwa-czesc-ix-trasowanie)-slusarstwaczesc-ix-[trasowani](https://portalnarzedzi.pl/artykul/akademia-slusarstwa-czesc-ix-trasowanie)e
- Portal Asystent BHP: [https://asystentbhp.pl](https://asystentbhp.pl/)
- Standardy orzecznictwa lekarskiego ZUS: http://www.zus.pl/lekarze/publikacje/standardyorzecznictwa-lekarskiego-zus
- Wyszukiwarka opisów zawodów: [http://psz.praca.gov.pl/rynek](http://psz.praca.gov.pl/rynek-pracy/bazy-danych/klasyfikacja-zawodow-i-specjalnosci/wyszukiwarka-opisow-zawodow)-pracy/bazy-danych/klasyfikacjazawodow-i-[specjalnosci/wyszukiwarka](http://psz.praca.gov.pl/rynek-pracy/bazy-danych/klasyfikacja-zawodow-i-specjalnosci/wyszukiwarka-opisow-zawodow)-opisow-zawodow
- <span id="page-17-0"></span>• Związek Rzemiosła Polskiego - Wykaz standardów egzaminacyjnych: [https://zrp.pl/dzialalnosc](https://zrp.pl/dzialalnosc-zrp/oswiata-zawodowa/egzaminy/standardy-egzaminacyjne/wykaz-standardow-egzaminacyjnych)zrp/oswiata-[zawodowa/egzaminy/standardy](https://zrp.pl/dzialalnosc-zrp/oswiata-zawodowa/egzaminy/standardy-egzaminacyjne/wykaz-standardow-egzaminacyjnych)-egzaminacyjne/wykaz-standardow-egzaminacyjnych

## **7. SŁOWNIK POJĘĆ**

#### <span id="page-17-1"></span>**7.1. Definicje powiązane z opisem informacji o zawodzie (zawodoznawcze)**

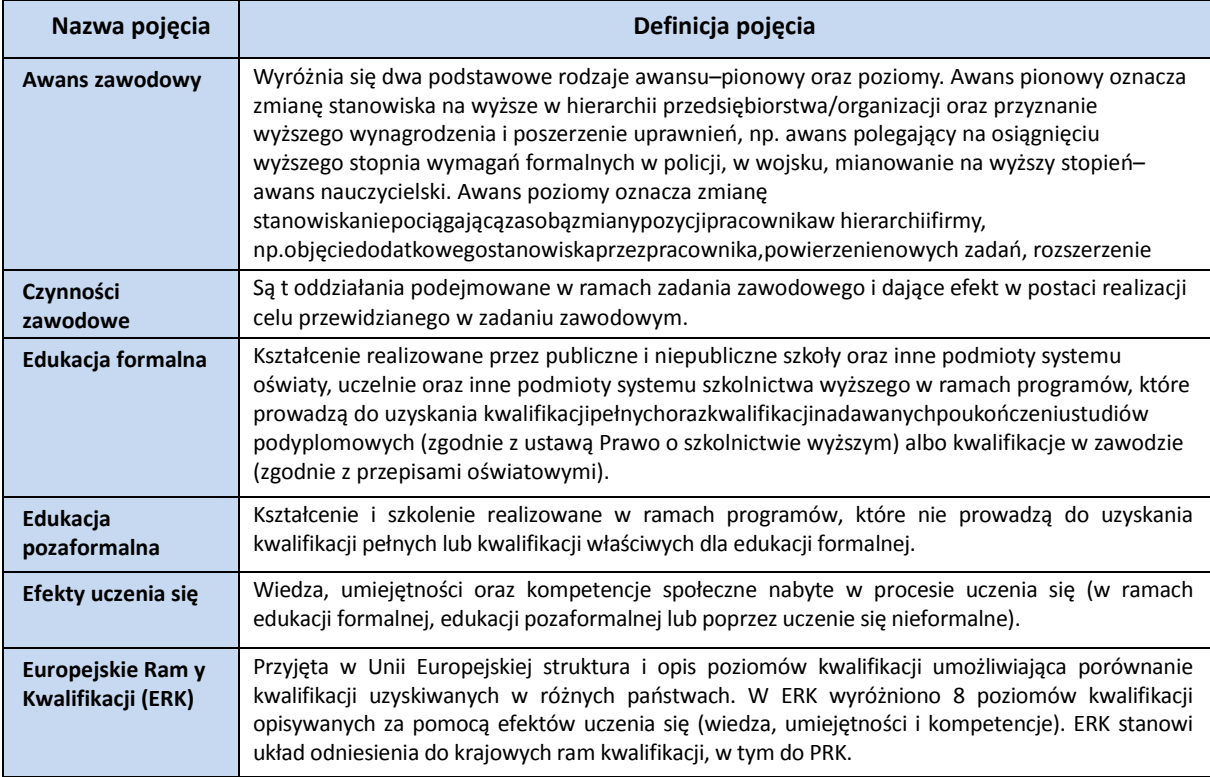

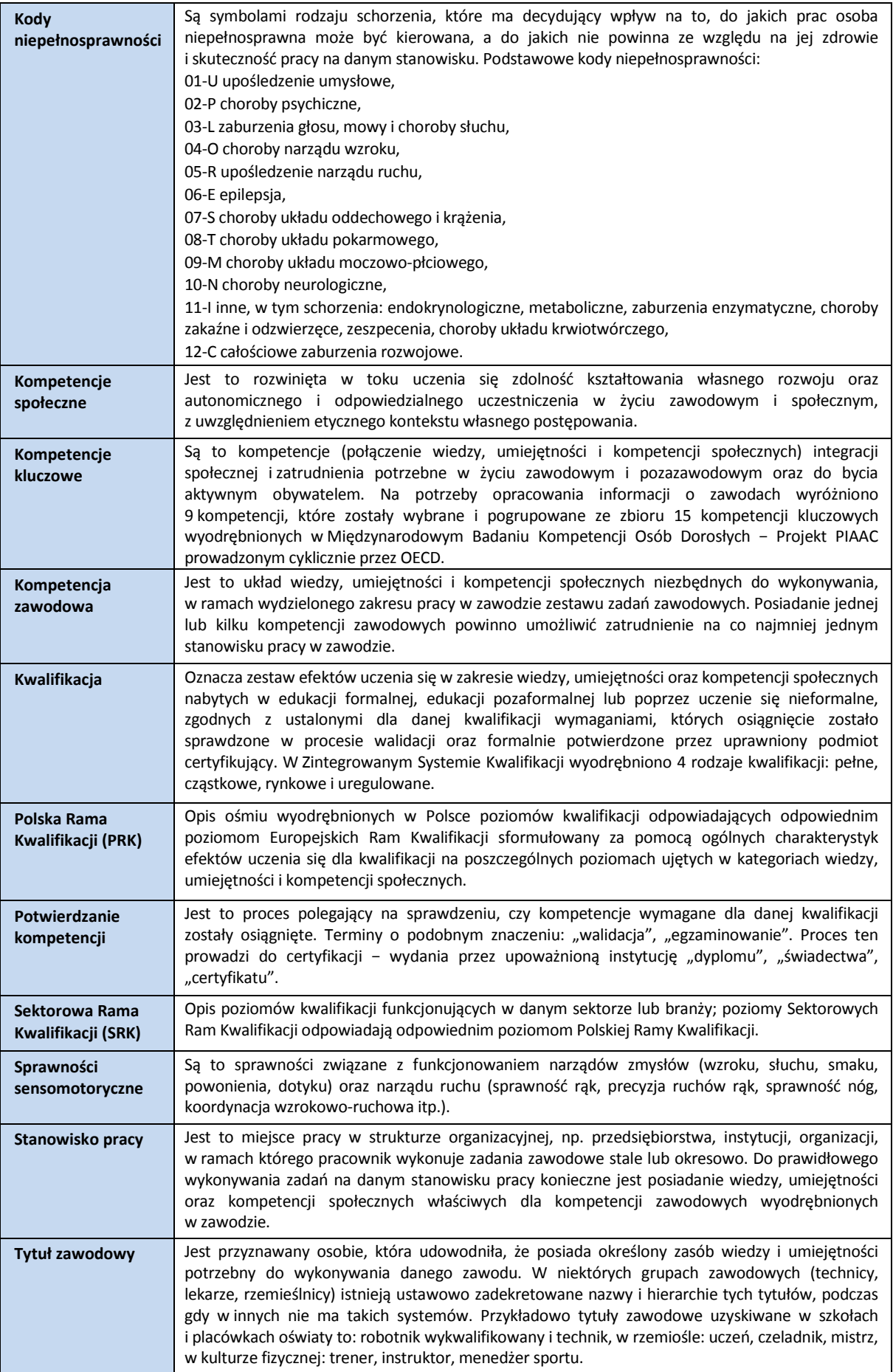

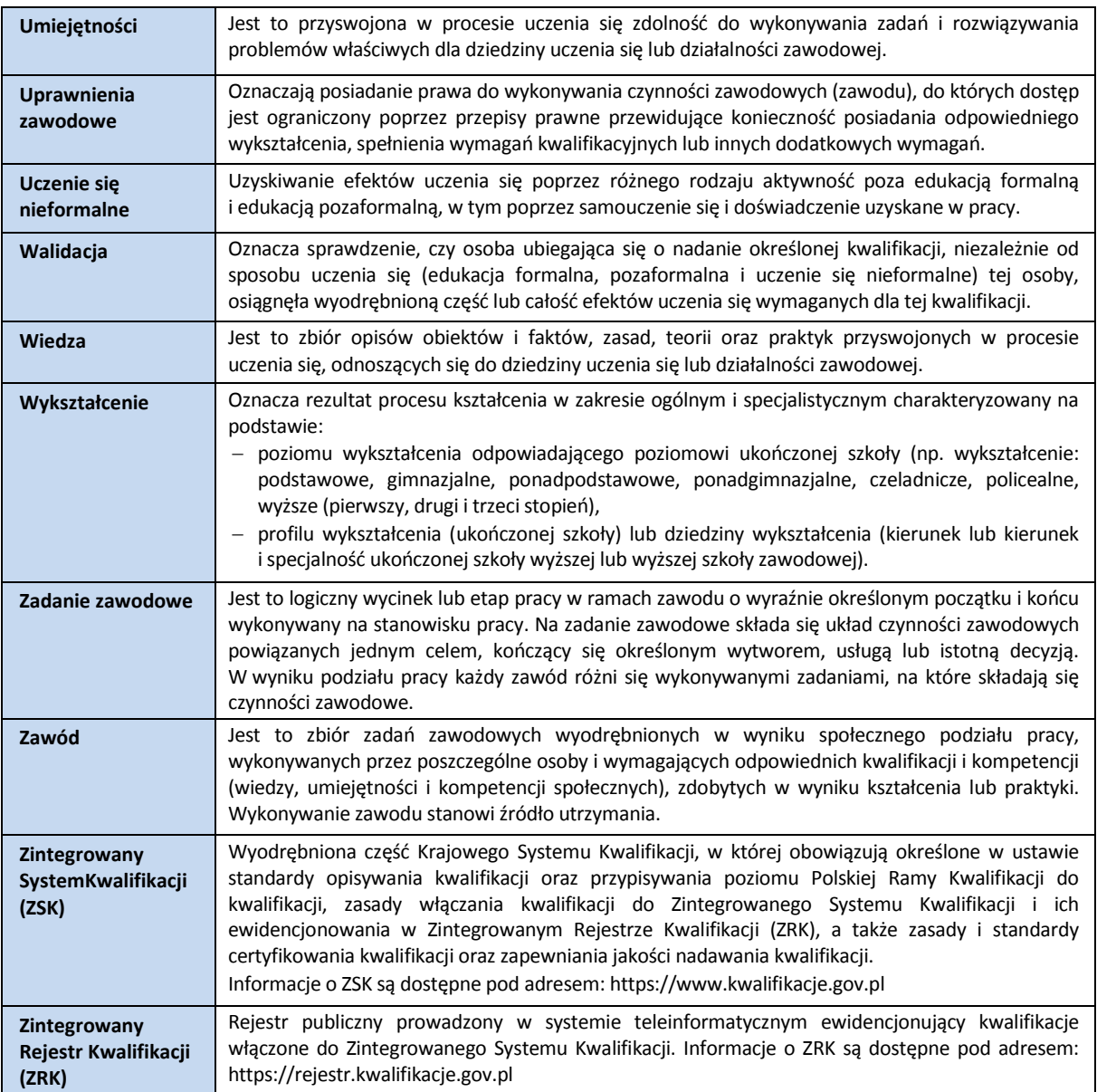

## <span id="page-19-0"></span>**7.2. Definicje związane z wykonywaniem zawodu (branżowe)**

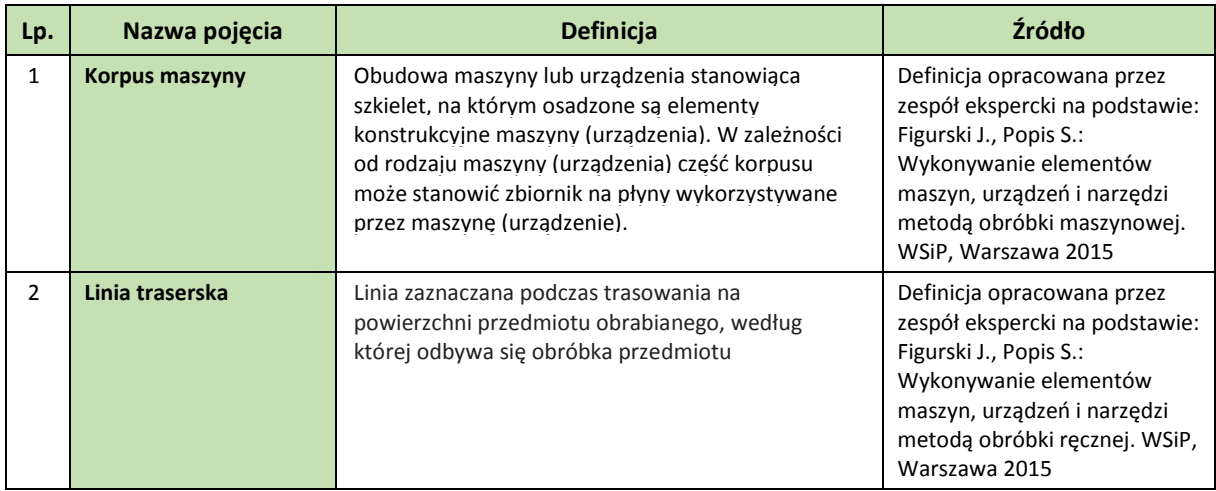

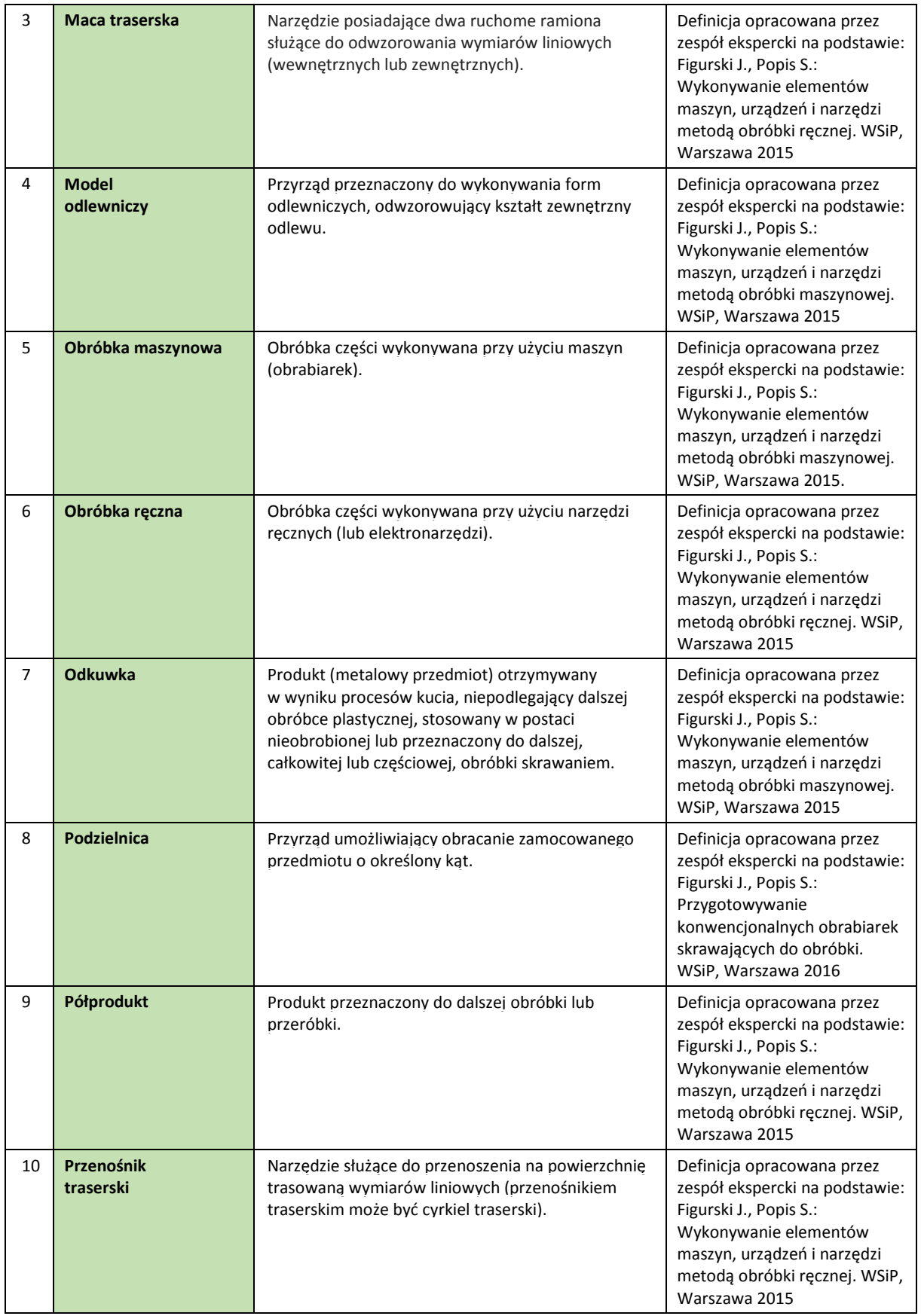

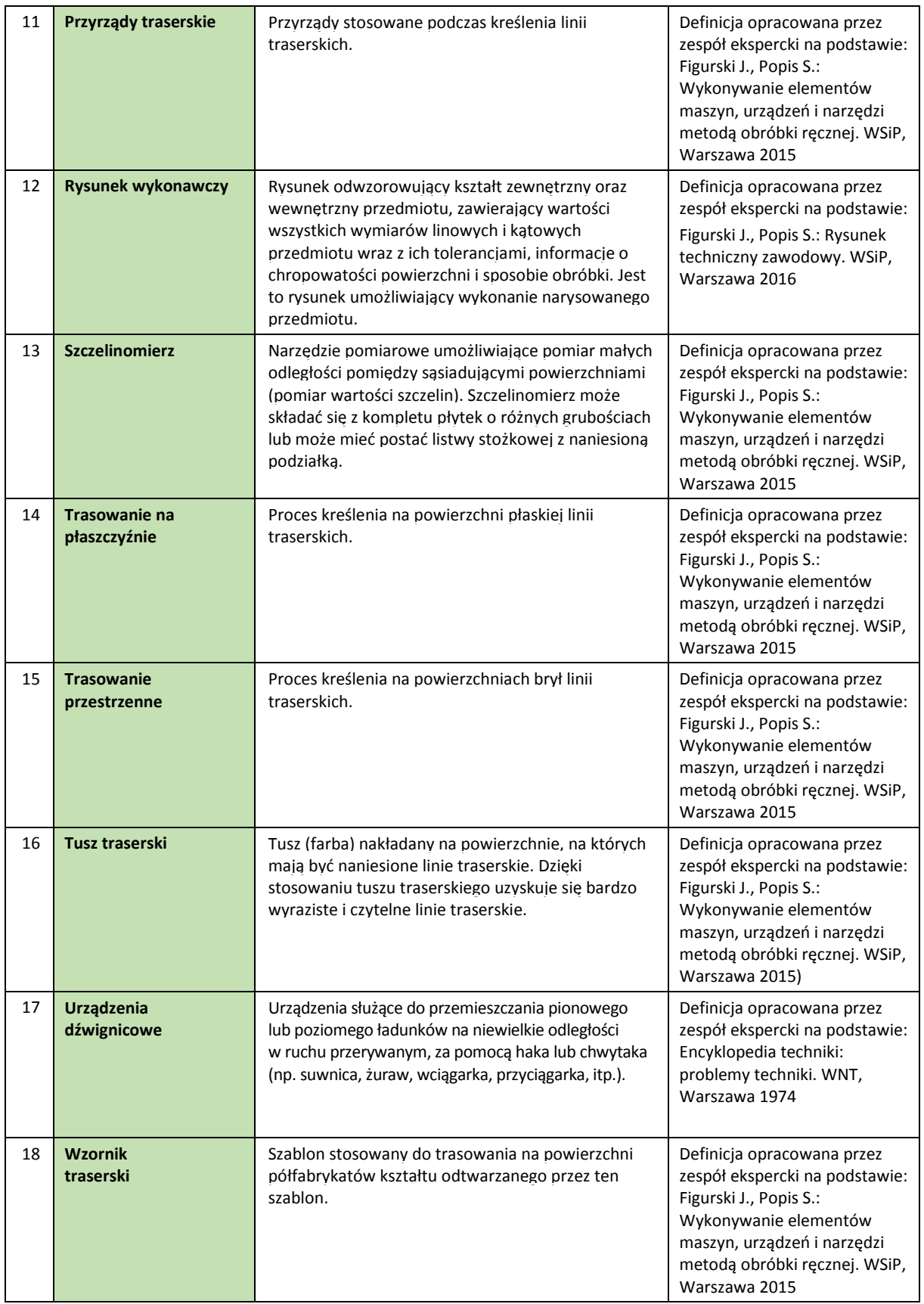

## **www.psz.praca.gov.pl**

# ZASTOSOWANIE INFORMACJI O ZAWODACH

## **Wsparcie dla pracowników i klientów instytucji rynku pracy w zakresie:**

- skutecznego podejmowania decyzji dotyczących wyboru zawodu, pracy/zatrudnienia,
- nabywania nowych lub rozszerzania już posiadanych kompetencji zawodowych,
- zmiany kwalifikacji zawodowych zgodnie z potrzebami rynku pracy,
- • dopasowywania treści szkoleń kontraktowanych przez urzędy pracy do potrzeb rynku pracy.

#### **Wsparcie dla różnych grup interesariuszy w zakresie:**

- • poradnictwa i doradztwa zawodowego,
- tworzenia i aktualizacji ofert szkoleniowych dla rynku pracy,
- dostosowania oferty kształcenia zawodowego do wymagań rynku pracy,
- tworzenia i aktualizacji opisów stanowisk pracy,
- przygotowania lub aktualizacji opisu kwalifikacji rynkowych wprowadzanych do Zintegrowanego Systemu Kwalifikacji.